Subject: Two Questions Posted by alexstrickland on Thu, 26 Nov 2009 09:32:18 GMT View Forum Message <> Reply to Message

Hi

What is the basis of the GUI on non-Windows targets?

How do you make this forum so fast?

Thanks Alex

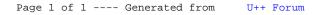